#### **SYLLABUS**

**DIVISION:** Business and Engineering Technology **REVISED:** Fall 2014

**CURRICULA IN WHICH COURSE IS TAUGHT:** Administrative Support Technology

**COURSE NUMBER AND TITLE: AST 238**—Microsoft Word for Windows **AST 239**—Microsoft Word for Windows Lab

## **CREDIT HOURS:** 3 **HOURS/WK LEC:** 2 **HOURS/WK LAB:** 2 **LEC/LAB COMB:** 4

**I. CATALOG DESCRIPTION:** AST 238—Teaches advanced word processing features including working with merge files, macros, and graphics, develops competence in the production of complex documents. AST 239—Provides supplemental instruction in AST 238 and should be taken concurrently with AST 238.

### **II. RELATIONSHIP OF THE COURSE TO CURRICULA OBJECTIVES:**

- Demonstrate knowledge of various administrative support functions to perform satisfactorily in an office environment
- Demonstrate proficiency in using word processing software to accurately format a variety of business correspondence.

### **III. REQUIRED BACKGROUND/PREREQUISTIES:**

- If developmental studies are needed: MTE 1, MTE 2, ENF 1
- Touch typing skills

#### **IV. COURSE CONTENT:**

- Preparing Documents
- Formatting and Managing Documents
- Enhancing Documents
- Managing Data
- Customizing Documents and Features
- Referencing Data

### **V. THE FOLLOWING GENERAL EDUCATION OBJECTIVES WILL BE ADDRESSED IN THIS COURSE (Place X by all that apply)**

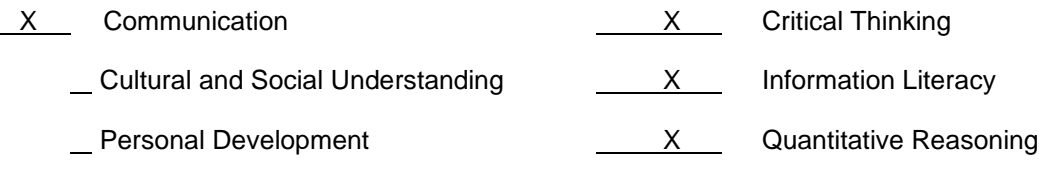

Scientific Reasoning

# **VI. LEARNER OUTCOMES VII. EVALUATION**

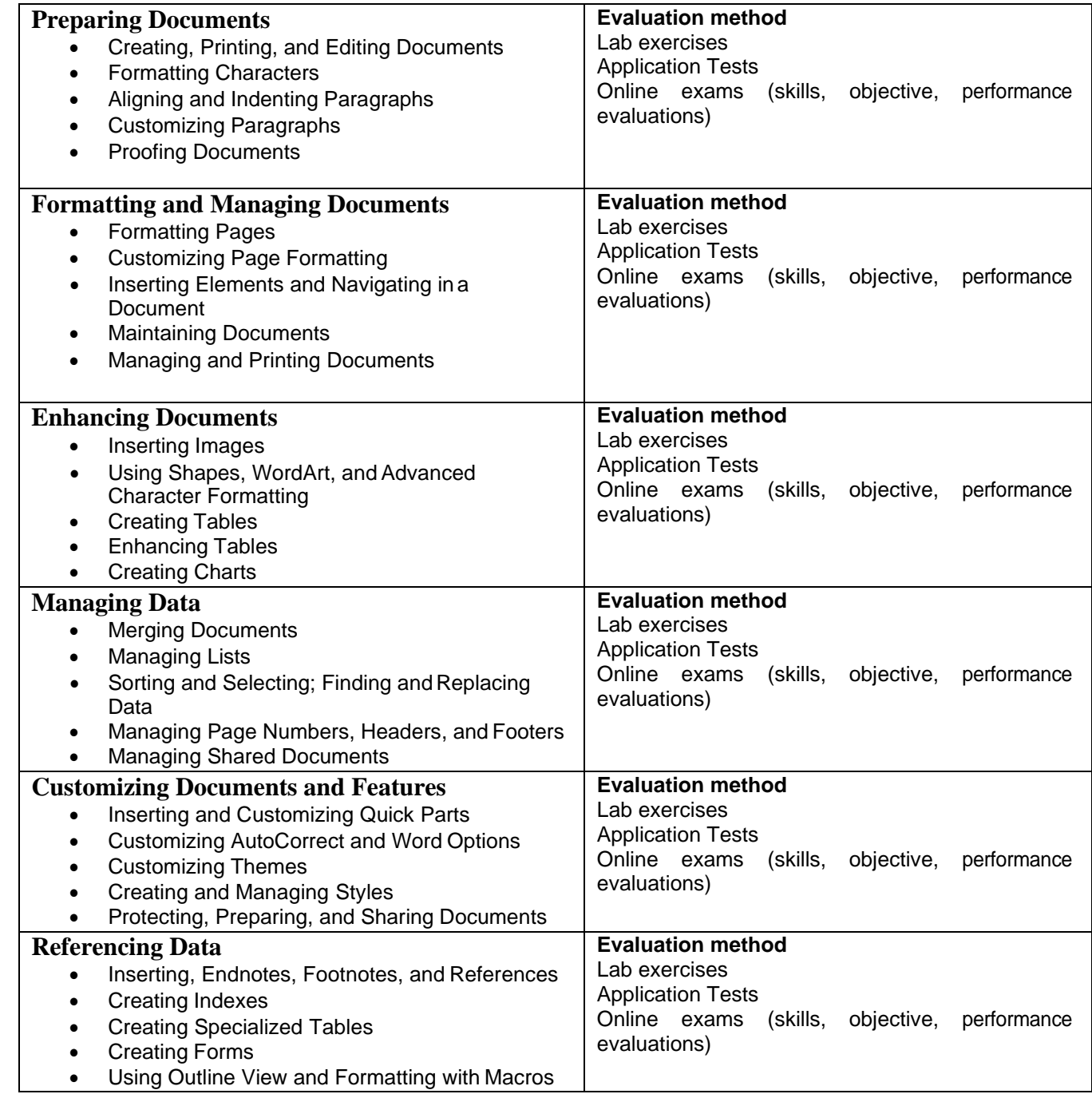